# CS448f: Image Processing For Photography and Vision

Lecture 1

## Today:

- Introductions
- Course Format
- Course Flavor
	- Low-level basic image processing
	- High-level algorithms from Siggraph

#### Introductions and Course Format

http://cs448f.stanford.edu/

## Some Background Qs

- Here are some things I hope everyone is familiar with
	- Pointer arithmetic
	- C++ inheritance, virtual methods
	- Matrix vector multiplication
	- Variance, mean, median

## Some Background Qs

- Here are some things which I think some people will have seen and some people won't have:
	- Fourier Space stuff
	- Convolution
	- C++ using templates
	- Makefiles
	- Subversion (the version control system)

### Background

• Make use of office hours - Jen and I enjoy explaining things.

## What does image processing code look like?

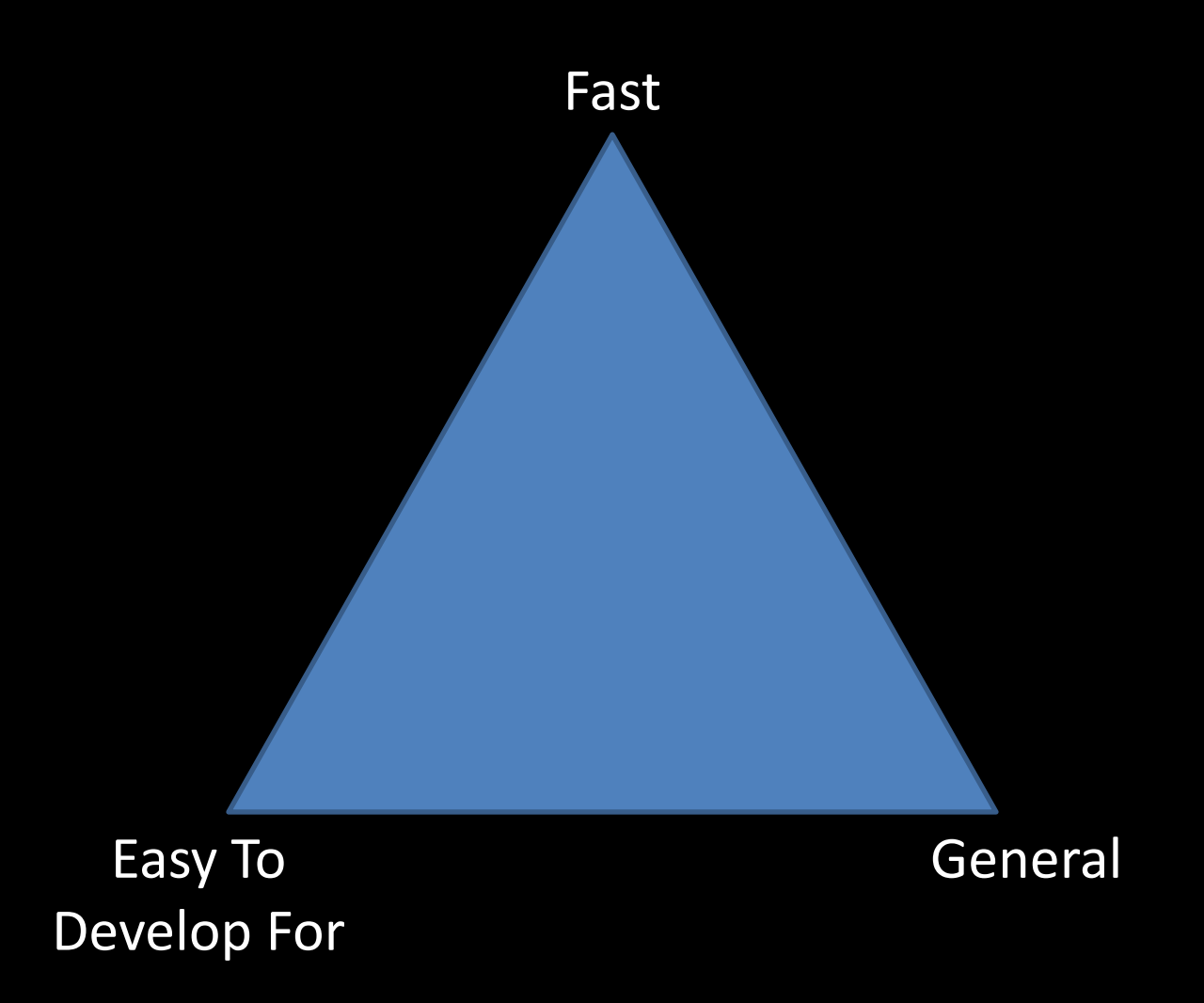

#### Maximum Ease-of-Development

Image  $im =$  load("foo.jpg");

```
for (int x = 0; x < imwidth; x++) {
  for (int y = 0; y < im.length; y++) {
    for (int c = 0; c < im{1} channels; c++) {
      im(x, y, c) * = 1.5;}
  }
}
```
## Maximum Speed v0 (Cache Coherency)

```
Image im = load("foo.jpg");
```

```
for (int y = 0; y < im.length; y++) {
  for (int x = 0; x < im width; x++) {
    for (int c = 0; c < im{1} channels; c++) {
      im(x, y, c) * = 1.5;
    }
  }
}
```
## Maximum Speed v1 (Pointer Math)

```
Image im = load("foo.jpg");
for (float *imPtr = im->start();
     imPtr := im->end();
     imPtr++) {
  *imPtr *= 1.5;
}
```
# Maximum Speed v2 (SSE)

```
Image im = load("foo.jpg");
```
}

assert(im.width\*im.height\*im.channels  $% f(x) = 0$ );

```
m128 scale = mm set ps1(1.5);
for (float *implr = im->start();
    imPtr := im->end();
     imPtx += 4) {
  mm mul ps(*((ml28 *)imPtr), scale);
```
# Maximum Speed v3 (CUDA)

(…a bunch of code to initialize the GPU…)

```
Image im = load("foo.jpg");
```
(…a bunch of code to copy the image to the GPU…)

```
dim3 blockGrid((im.width-1)/8 + 1, 
               (im.height-1)/8 + 1, 1);dim3 threadBlock(8, 8, 3);
```

```
scale<<<br/>sblockGrid, threadBlock>>>(im->start(),
im.width(), im.height());
```
(…a bunch of code to copy the image back…)

## Maximum Speed v3 (CUDA)

```
global scale(float *im, int width, int
height, int channels) {
  const int x = blockIdx.x*8 + threadIdx.x;const int y = blockIdx.y*8 + threadIdx.y;const int c = threadIdx.z;if (x > width || y > height) return;
  im[(y*width + x)*channels + c] = 1.5;}
```
Clearly we should have stopped optimizing somewhere, probably before we reached this point.

#### Maximum Generality

```
Image im = load("foo.jpg");
```

```
for (int x = 0; x < imwidth; x++) {
  for (int y = 0; y < im.length; y++) {
    for (int c = 0; c < im{.}channels; c++) {
      im(x, y, c) * = 1.5;}
  }
}
```
#### Maximum Generality v0 What about video?

```
Image im = load("foo.avi");
```
}

}

```
for (int t = 0; t < im.frames; t++) {
  for (int x = 0; x < im.width; x++) {
    for (int y = 0; y < im.length; y++) {
      for (int c = 0; c < im{1} channels; c++) {
        im(t, x, y, c) * = 1.5;
      }
```
#### Maximum Generality v1 What about multi-view video?

Image  $im =$  load("foo.strangeformat");

}

```
for (int view = 0; view < im.views; view++) {
  for (int t = 0; t < im.Frames; t++) {
    for (int x = 0; x < imwidth; x++) {
      for (int y = 0; y < im.length; y++) {
        for (int c = 0; c < im{.}channels; c++) {
          …
        }
      }
    }
```
### Maximum Generality v2 Arbitrary-dimensional data

```
Image im = load("foo.strangeformat");
for (Image::iterator iter = im.start();
     iter != im.end();
     iter++) {
  *iter *= 1.5;
  // you can query the position within 
  // the image using the array iter.position
  // which is length 2 for a grayscale image
  // length 3 for a color image
  // length 4 for a color video, etc
}
```
#### Maximum Generality v3 Lazy evaluation

```
Image im = load("foo.strangeformat");
```

```
// doesn't actually do anything
im = rotate(im, PI/2);
```

```
for (Image::iterator iter = im.start();
     iter != im.end();
     iter++) {
  // samples the image at rotated locations
  *iter *= 1.5;
}
```
### Maximum Generality v4 Streaming

```
Image im = load("foo.reallybig");
// foo.reallybig is 1 terabyte of data
```

```
// doesn't actually do anything
im = rotate(im, PI/2);
```

```
for (Image::iterator iter = im.start();
     iter != im.end();
     iter++) {
  // the iterator class loads rotated chunks
  // of the image into RAM as necessary
  *iter *= 1.5;
}
```
### Maximum Generality v5 Arbitrary Pixel Data Type

```
Image im<unsigned short> =load("foo.reallybig");
// foo.reallybig is 1 terabyte of data
// doesn't actually do anything
im = rotate<unsigned short>(im, PI/2);
for (Image::iterator iter = im.start();
     iter != im.end();
     iter++) {
  // the iterator class loads rotated chunks
 // of the image into RAM as necessary
  *iter * = 3;
```
### Maximum Generality v4 Streaming

Image im<unsigned short> = load("foo.reallybig"); // foo.reallybig is 1 terabyte of data

#### $\boldsymbol{M}$  /  $\boldsymbol{M}$  to an  $\boldsymbol{M}$  and  $\boldsymbol{M}$  and WAY TOO COMPLICATED

- for (Ii**ggo/erator iter = im.start \/** 199% OF THE TIME
	- $iter++$ ) { // the iterator class loads rotated chunks // of the image into RAM as necessary \*iter  $* = 3$ ;

#### Speed vs Generality

```
Image im = load("foo.reallybig");
// foo.reallybig is 1 terabyte of data
// doesn't actually do anything
im = rotate(im, PI/2);for (Image::iterator iter = im.start();
     iter != im.end();
     iter++) {
  // the iterator class loads rotated chunks
 // of the image into RAM as necessary
  *iter *= 1.5;
}
```
#### Incompatible

```
Image im = load("foo.jpg");
assert(im.width*im.height*im.channels % f(x) == 0);
ml28 scale = mm set ps1(1.5);for (float *imPtr = im->start();
    imPtr := im->end();
    imPtr += 4) {
  mm mul ps(*((ml28 *)imPtr), scale);
}
```
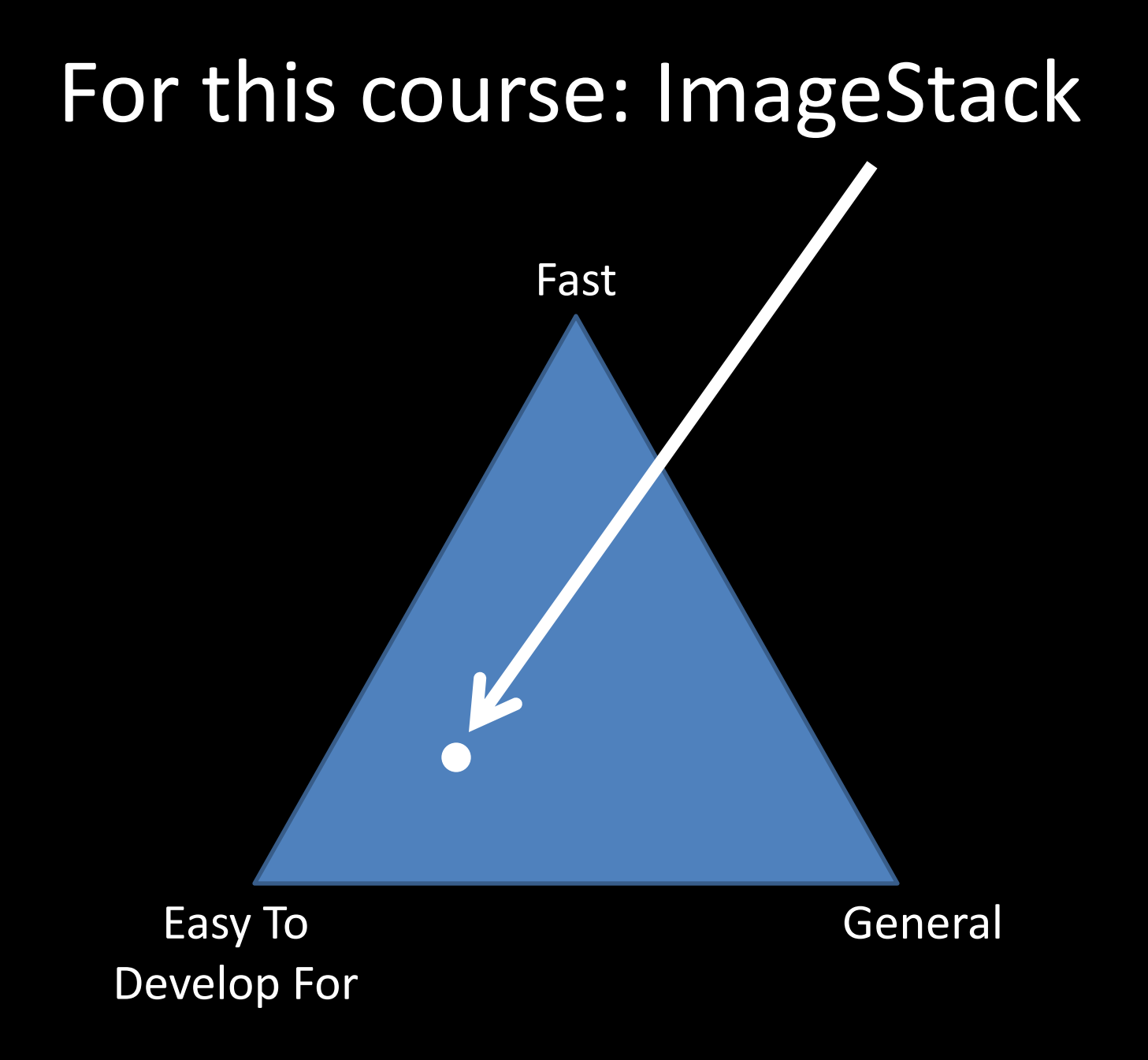

#### ImageStack

Image  $im =$  Load::apply("foo.jpg");

}

}

```
for (int t = 0; t < im.frames; t++) {
  for (int y = 0; y < im.length; y++) {
    for (int x = 0; x < imwidth; x++) {
      for (int c = 0; c < im{.}channels; c++) {
        im(t, x, y) [c] * = 1.5;
      }
```
#### ImageStack Concessions to Generality

```
Image im = Load::apply("foo.jpg");
```

```
for (int t = 0; t < im.frames; t++) {
  for (int y = 0; y < im.length; y++) {
    for (int x = 0; x < im width; x++) {
      for (int c = 0; c < im{1} channels; c++) {
        im(t, x, y) [c] * = 1.5;
      }
```
Four dimensions is usually enough

}

}

### ImageStack Concessions to Generality

```
Image im = Load::apply("foo.jpg");
```

```
for (int t = 0; t < im.frames; t++) {
  for (int y = 0; y < im.length; y++) {
    for (int x = 0; x < im width; x++) {
      for (int c = 0; c < im{1} channels; c++) {
        im(t, x, y) [c] * = 1.5;
      }
```
Floats are general enough

}

}

#### ImageStack Concessions to Generality

```
Image im = Load::apply("foo.jpg");
Window left(im, 0, 0, 0,
  im.frames, im.width/2, im.height);
for (int t = 0; t < left.frames; t++)
  for (int y = 0; y < left.height; y++)
    for (int x = 0; x < left.width; x++)
      for (int c = 0; c < left.channels; c++)
        left(t, x, y) [c] * = 1.5;
```
Cropping can be done lazily, if you just want to process a sub-volume.

#### ImageStack Concessions to Speed

```
Image im = Load::apply("foo.jpg");
Window left(im, 0, 0, 0,
  im.frames, im.width/2, im.height);
for (int t = 0; t < left. frames; t++)
  for (int y = 0; y < left.height; y++)
    for (int x = 0; x < left.width; x++)
      for (int c = 0; c < left.channels; c++)
        left(t, x, y) [c] * = 1.5;
```
#### Cache-Coherency

#### ImageStack Concessions to Speed

```
Image im = Load::apply("foo.jpg");
Window left(im, 0, 0, 0,
  im.frames, im.width/2, im.height);
for (int t = 0; t < left.frames; t++)
  for (int y = 0; y < left.height; y++) {
 \rightarrow float *scanline = left(t, 0, y);
    for (int x = 0; x < left.width; x++)
      for (int c = 0; c < left.channels; c++)
        (*scanline++) * = 1.5;}
```
Each scanline guaranteed to be consecutive in memory, so pointer math is OK

#### ImageStack Concessions to Speed

```
Image im = Load::apply("foo.jpg");
Window left(im, 0, 0, 0, 
  im.frames, im.width/2, im.height);
for (int t = 0; t < left.frames; t++)
  for (int y = 0; y < left.height; y++)
    for (int x = 0; x < left.width; x++)
      for (int c = 0; c < left.channels; c++)
      \rightarrow left(t, x, y)[c] *= 1.5;
```
This operator is defined in a header, so is  $-$  inlined and fast, but can't be virtual (rules out streaming, lazy evaluation, other magic).

#### ImageStack Ease of Development

```
Image im = Load::apply("foo.jpg");
```

```
im = Rotate::apply(im, M PI/2);
```

```
im = Scale::apply(im, 1.5);
```

```
Save::apply(im, "out.jpg");
```
Each image operation is a class (not a function)

#### ImageStack Ease of Development

```
Image im = Load::apply("foo.jpg");
```

```
im = \text{Rotate:}: apply(im, M PI/2);
```

```
im = Scale::apply(im, 1.5);
```

```
Save::apply(im, "out.jpg");
```
Images are reference-counted pointer classes. You can pass them around efficiently and don't need to worry about deleting them.

### The following videos were then shown:

- Edge-Preserving Decompositions:
	- http://www.cs.huji.ac.il/~danix/epd/
- Animating Pictures:
	- http://grail.cs.washington.edu/projects/StochasticMotionTextures/

#### • Seam Carving:

- http://swieskowski.net/carve/
- http://www.faculty.idc.ac.il/arik/site/subject-seam-carve.asp

#### • Face Beautification:

– http://leyvand.com/research/beautification/